31/10/2020 SEI/GRR - 0867752 - Aviso Dispensa Licitação

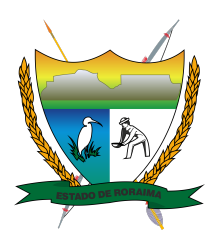

**Governo do Estado de Roraima Secretaria de Estado da Saúde de Roraima** *"Amazônia: patrimônio dos brasileiros"*

## **AVISO DISPENSA LICITAÇÃO**

AVISO DE DISPENSA DE LICITAÇÃO - 12

PROCESSO – SEI!: 20101.022488/2020.57 – INTERESSADO: SESAU. A Secretaria de Estado da Saúde de Roraima-SESAU/RR torna público aos interessados em participar da DISPENSA DE LICITAÇÃO do processo supracitado, cujo objeto é: *Aquisição emergencial de medicamentos sedativos, adjuvantes na sedação e relaxantes musculares, utilizados no processo de intubação orotraqueal (IOT) em pacientes portadores de covid-19 (Coronavírus), internados nas Unidades de Saúde Estaduais e o e o Hospital de Campanha da Operação Acolhida (HCAMP).* A Comissão Setorial de Licitação – CSL, receberá as Proposta de Preços e documentação de habilitação conforme requisitado na lei 8.666/93, e de acordo com as quantidades e especificações técnicas constantes no Projeto Básico e seus anexos. O Projeto Básico ficara disponível aos interessados no site [www.saude.rr.gov.br.](http://www.saude.rr.gov.br/) As propostas e documentação exigidas serão recebidas impreterivelmente até as 17 h (horário local) de quinta-feira, dia 05 de novembro de 2020. **As propostas e documentações exigidas serão recebidas exclusivamente via e-mail**: comissao.csl.022488@saude.rr.gov.br, o processo também estará disponível na plataforma SEI!.

Boa Vista – RR, 29 de outubro de 2020.

## ARMANDO MARCOS DOS SANTOS **SECRETÁRIO ADJUNTO DE ESTADO DA SAÚDE/SESAU**

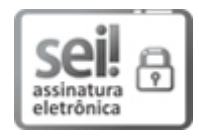

Documento assinado eletronicamente por **Armando Marcos dos Santos**, **Secretário de Estado da Saúde Adjunto I**, em 29/10/2020, às 20:32, conforme Art. 5º, XIII, "b", do Decreto Nº 27.971- E/2019.

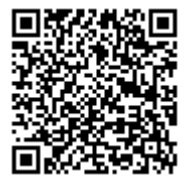

A autenticidade do documento pode ser conferida no endereço <https://sei.rr.gov.br/autenticar> informando o código verificador **0867752** e o código CRC **D77D3D2B**.

20101.022488/2020.57 0867752v2